## **Instrukcja złożenia wniosku o przyznanie zwrotu kosztów przejazdu poprzez platformę [praca.gov.pl](http://www.praca.gov.pl/)**

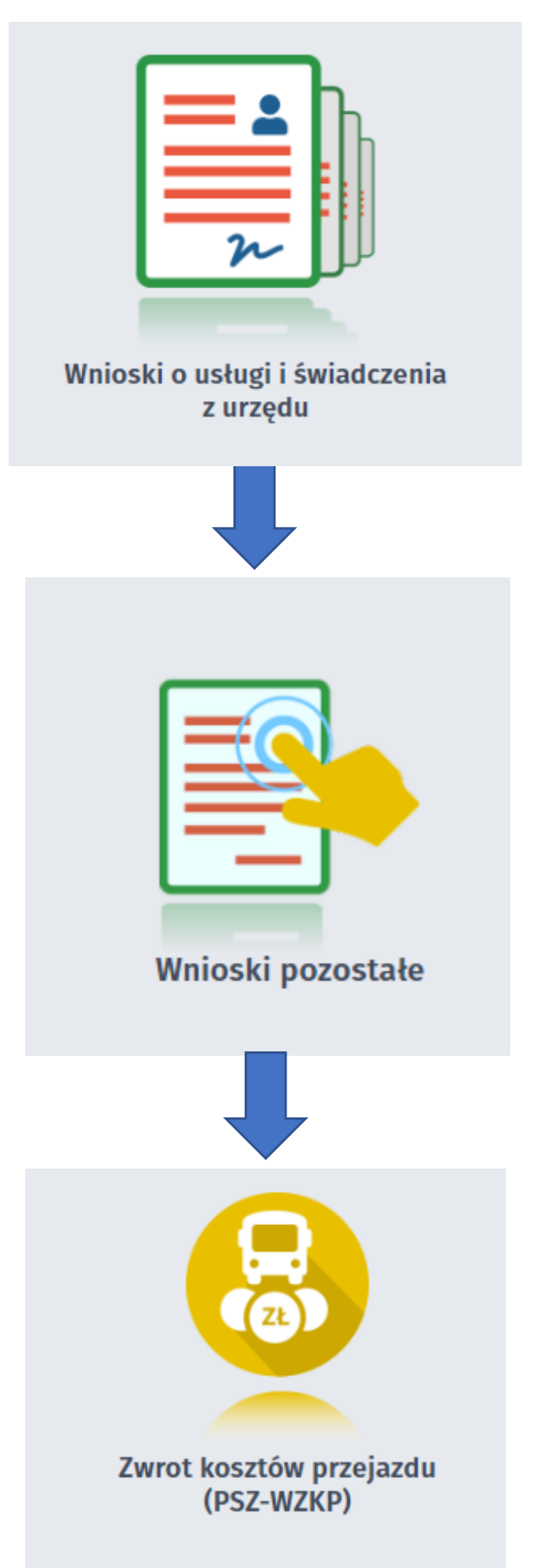